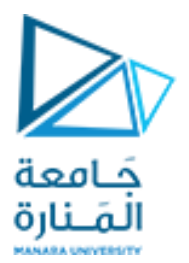

## **المعلوماتية كلية الهندسة**

## **مدخل إلى الخوارزميات والبرمجة Introduction to Algorithms and Programming**

**ا. د. علي عمران سليمان** 

**محاضرات األسبوع الخامس**

**الفصل الثاني 2023-2022**

<https://manara.edu.sy/>

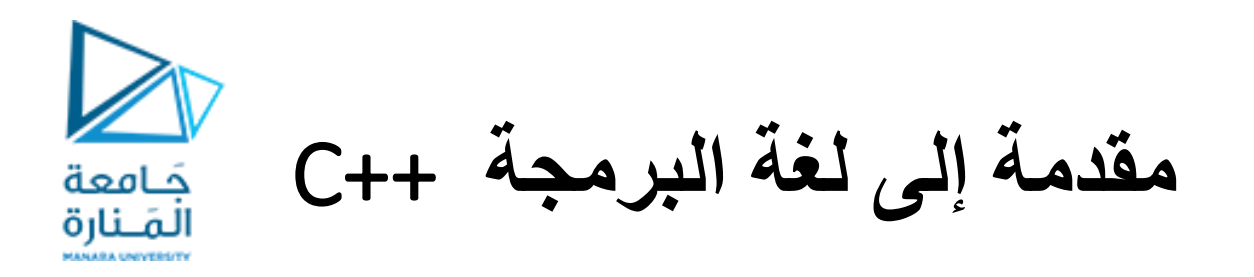

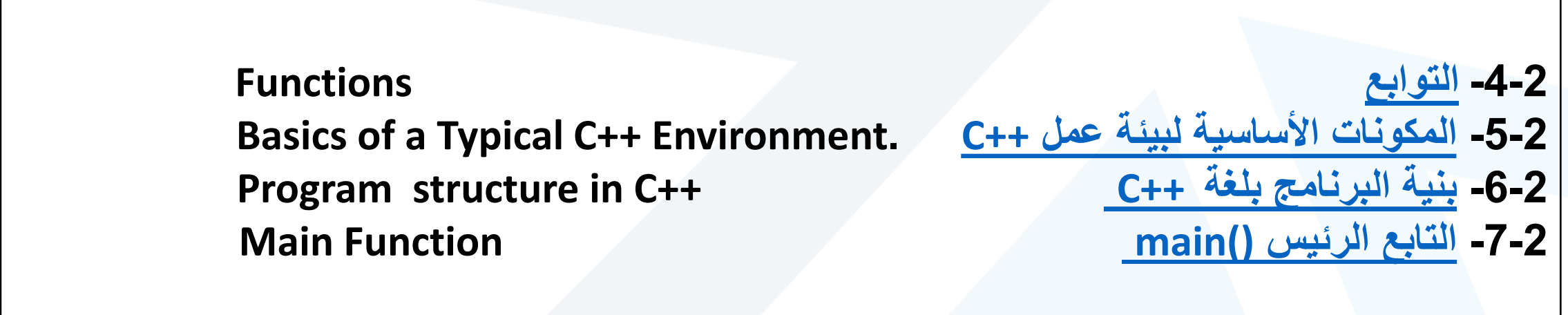

**المحاضرة من المراجع :** [1]- Deitel & Deitel, C++ How to Program, Pearson; 10th Edition (February 29, 2016) **[2]- د.علي سليمان, مدخل إلى الحاسوب والخوارزميات, جامعة تشرين 2006-2005**

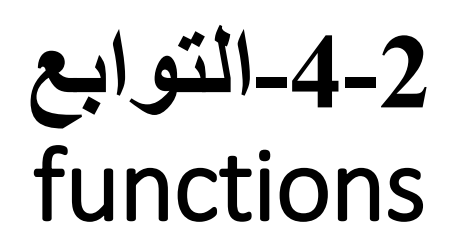

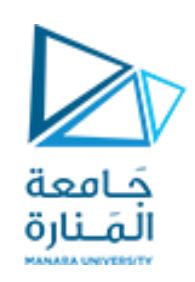

<span id="page-2-0"></span>**: صغير القد ظريف اللسان أو هو من قراره ليس بيده بل لمن يتبع له.** • **التابع لغويا )الزلمه وصف غير محبب، خطأ شائع يستحسن تجنبه( : هو مجموعة من العبارات البرمجية المجمعة ضمن مقطع برمجي، يملك** • **التابع برمجيا موجود مع التوابع األخرى ضمن مكتبة خاصة بلغة البرمجة، ينادى فيعمل. وغالبا اسما**  • **ينادى التابع من تابع آخر وقد اليعيد أو يعيد نوعا واحدا فقط، قد تكون قيمة عددية، محرفية، منطقية، أو كائن ... ، أما التابع الرئيس ()main ينادى من البيئة.** • **ينادى التابع من خالل اسمه ;( AM,B,A( name يليه مجموعة من البارامترات تتوضع بين قوسين وتفصل عن بعضها بعضا بفواصل ويمكن أن تكون ثوابت، أسماء متغيرات، تعبيرات معقدة، اسماء توابع، ويمكن أن تكون األقواس فارغة بدون عناصر.**

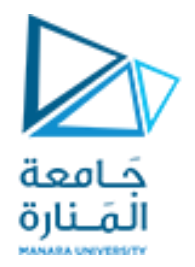

**-5-2 المكونات األساسية لبيئة العمل -1-**

<span id="page-3-0"></span>**Basics of a Typical C++ Environment. C++ عمل لبيئة األساسية المكونات -5-2**

- **عند كتابة برنامج بلغة ++C يلزمنا منقح نصوص edit يتم من خاللة كتابة الكود البرمجي )البرنامج( وتخزينه بامتداد cxx. or cpp. وبعدها يمر بعدة مراحل ليصبح قابل للتنفيذ.**
- **يمكن أن يكون محرر نصوص خاص لكتابة برامج بلغة ++C نجد أنه يلون الكلمات المفتاحيه بلون ازرق والتعليقات بلون أخضر وهكذا ويقوم بإسناد الالحقة المناسبة بشكل افتراضي.**

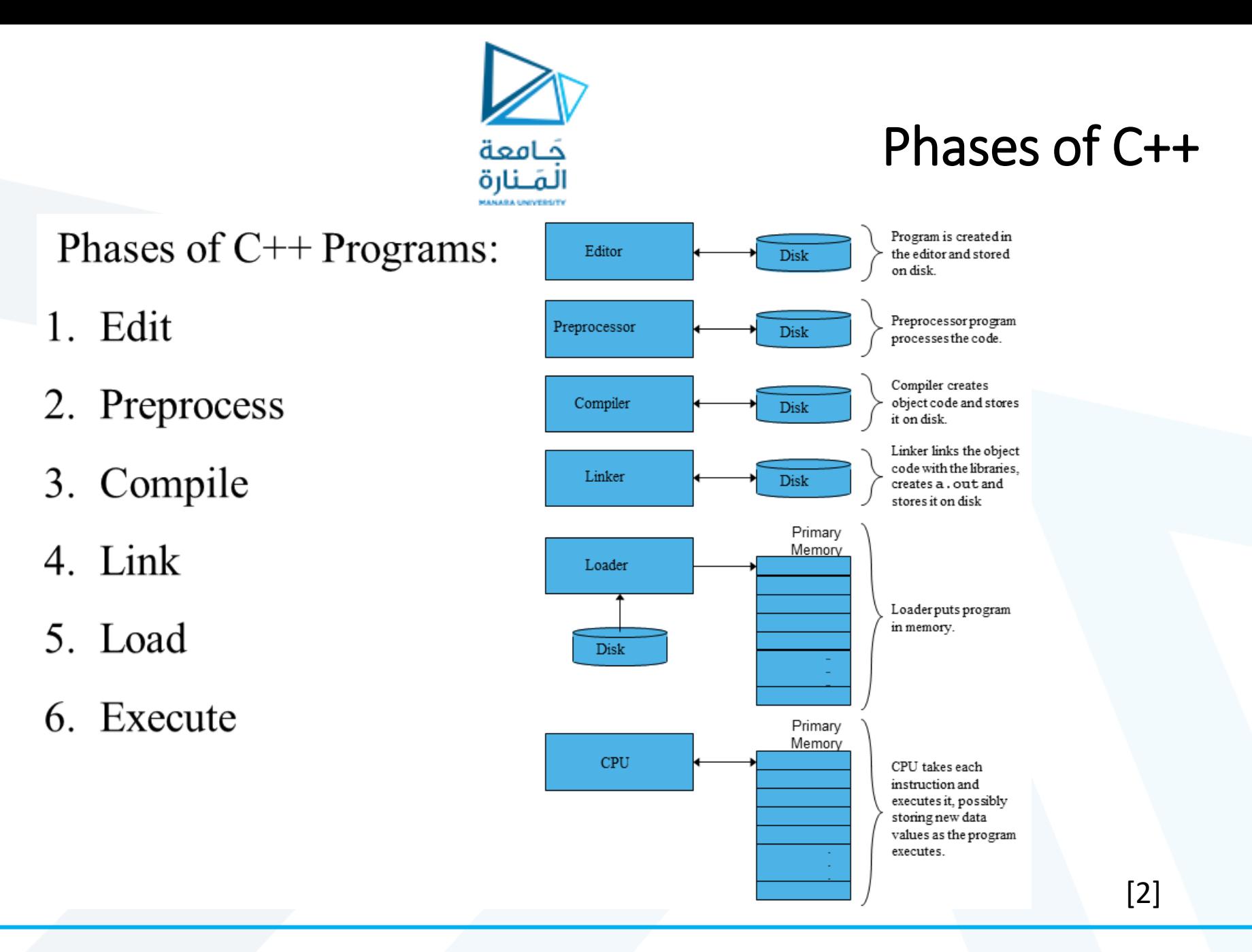

**-5-2 المكونات األساسية لبيئة العمل -2-**

حامعة المَــنارة

**مراحل مرور البرنامج من التحرير وحتى الوصول للنتائج**

- **مرحلة ما قبل الترجمة directives preprocessor : تنفيذ قبل الترجمة والتي تهدف إلى التعامل مع توجيهات ما قبل الترجمة حيث تحدد هذه التوجيهات جملة من المعالجات واإلجراءات الواجب تنفيذها على نص البرنامج، مثل احتواء لنصوص ملفات أخرى ضمن الملف المطلوب ترجمته باإلضافة إلى القيام بجملة من التعويضات لعبارات ضمن نص البرنامج.**
- **الترجمة compile: يتم ترجمة الملف إلى ملف هدف وهو ما يدعى code object ويتم تخزينه على القرص وهنا يتم اختبار الخطأ ضمن البرنامج من النمط error syntax.**
- **الوصل linking: استدعاء لتوابع تم تعريفها في مكتبة ما أو في المكتبة المعيارية فيتم الوصل بين استدعاء التوابع والتوابع في مكان وجودها وعند نجاح المراحل السابقة نصل إلى ملف قابل للتنفيذ.**
	- **الشحن loading: قبل تنفيذ البرنامج يجب شحنة من القرص إلى الذاكرة إن لم يكن فيها.**
	- **التنفيذ executing: يبدأ الحاسب تنفيذ التعليمات كما تم شرح ذلك في القسم األول من الكتاب.**

حَـامعة المَـنارة

**-6-2 بنية البرنامج بلغة**++C

**Program structure in C++ C++ بلغة البرنامج بنية -6-2**

<span id="page-6-0"></span>**.1 قد يبدأ البرنامج باسطر تعليق Comment وتوضع من أجل زيادة اإليضاح والتعليق لن يتم التدقيق فيه من قبل المطابق عند إنشاء البرنامج التنفيذي وبالتالي يمكن أن يتضمن كتابات بالطريقة التي تجدها أوضح وتوجد طريقتان - التعليق السطري والذي يبدأ من مكان وجود // وحتى نهاية السطر.** - التعليق لجزء من سطر أو أكثر من سطر وصيغتة / \* \*/ يبدأ مع وجود \*/ وينتهى مع وجود /\* **.2 اسطر توجيه لمرحلة ما قبل الترجمه وتبدأ بـ # والتي يتم تنفيذها ما قبل الترجمة مثل: <iostream<include# يتضمن بين قوسي الزاويه، أحد ملفات الرأس الضرورية للعمل المستخدم ضمن البرنامج وهنا يتضمن كافة المعامالت والتوابع التي تتعامل مع اإلدخال القياسي من لوحة المفاتيح واإلخراج على وحدة الخرج الرئيسة الشاشة التعامل مع )مجاري الدخل والخرج(. .3 تعريف الثوابت والمتحوالت العامة في البرنامج، كما يمكن اإلعالن عن التوابع المصممة من قبل المستخدم ( تعريفها) أو كتابتها بالكامل يلي ذلك التابع الرئيس.**

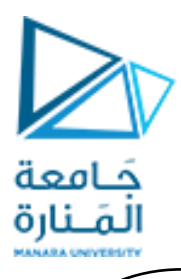

**-7-2 التابع الرئيس** ()main

**بعد كتابة التوجيهات الضرورية لعمل البرنامج precompiler directive و directive compiler يمكن تعريف الثوابت والمتحوالت العامة في البرنامج ويمكن اإلعالن عن التوابع المصممة من قبل المستخدم ( تعريفها) أو كتابتها بالكامل إذا تطلب البرناج ذلك. .4 يبدأ جسم التابع الرئيسي بـ ()main حيث ال يوجد برنامج في لغة ++C بدون تابع رئيس اسمه ()main يليه قوسان ويسبق بنوع المعطيات التي يعيدها وإذا لم يطلب منه إعادة شيئ يسبق بـ void . - هذا السطر يدعى برأس التابع head ولكل تابع رأس وجسم body ويتوضع الجسم تحت الرأس ما بين القوس الكبير المفتوح من اليسار نحو اليمين } والقوس الكبير الغالق له والمفتوح من اليمين نحو اليسار { وكافة تعليمات التابع التي تحل المسألة تقع ضمنهما.**

<span id="page-7-0"></span>//Firest programm in C++ #include "stdafx.h" #include<iostream> // precompiler directive using namespace std; // compiler direcvtive // definition of function named "main"

int main()

{

}

**cout <<"Welcome to C++!\n";** return 0;

**الناتج:**

**Welcome to C++!**

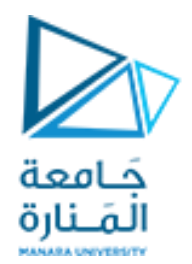

**التابع الرئيس** -3-

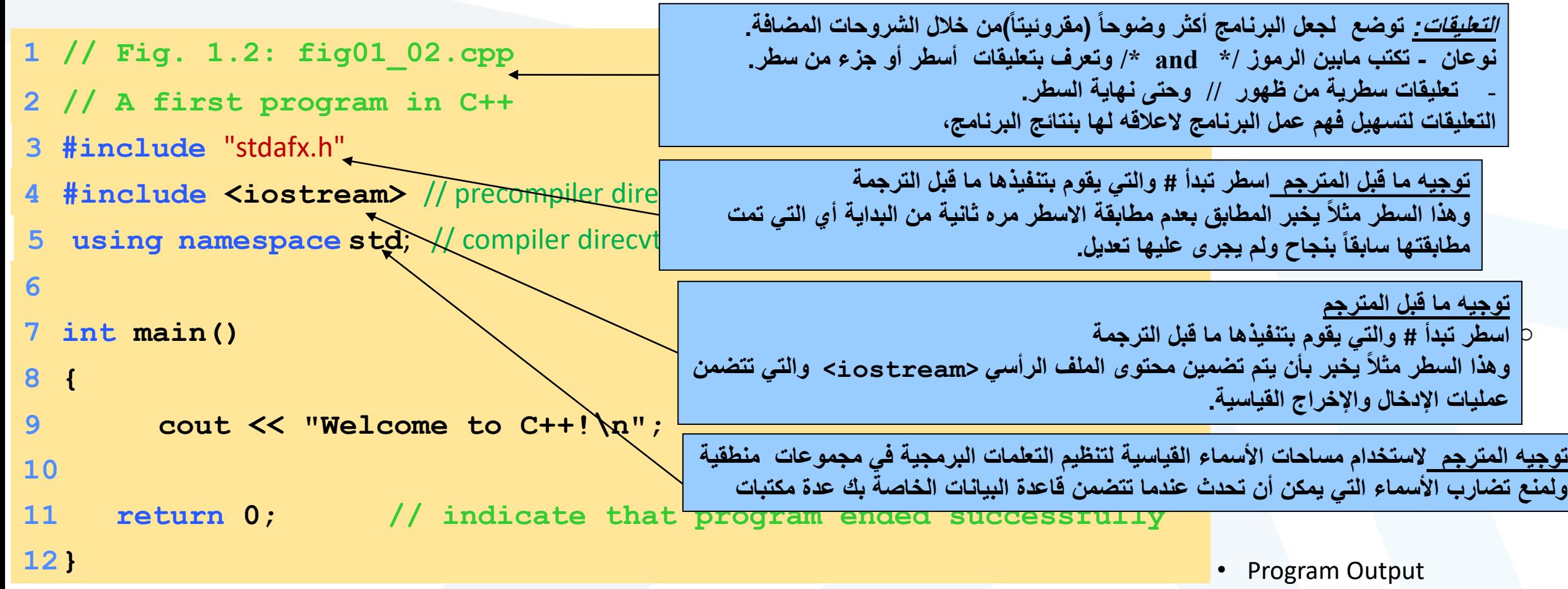

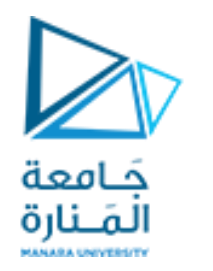

**التابع الرئيس** -4-

• 1. Comments

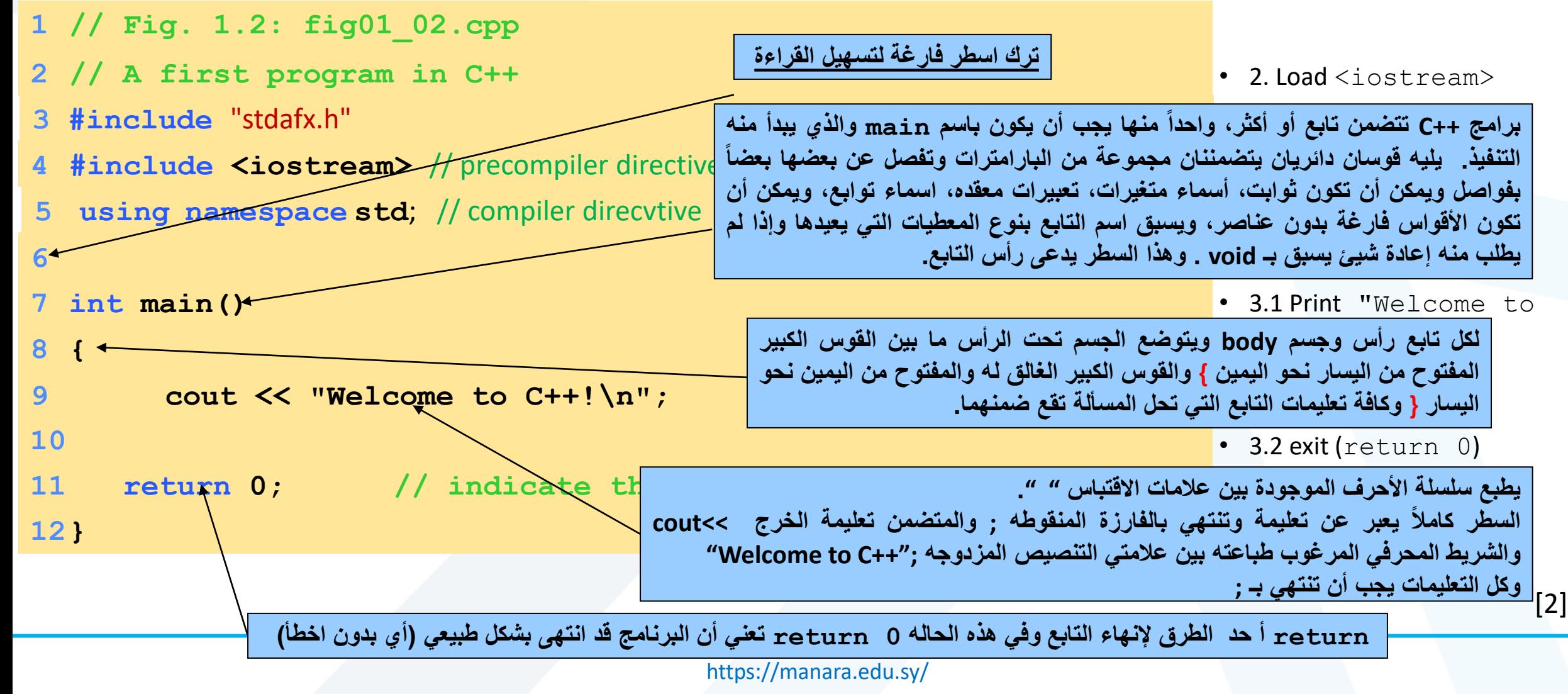

**بعض األسئلة المطلوب**

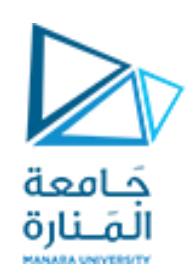

**بعض األسئلة المطلوب اإلجابة عن التالي:**

**1 - المطلوب شرح مراحل مرور البرنامج من التحرير وحتى الوصول للنتائج 2 – المطلوب شرح بنية البرنامج بلغة ++C -3 المطلوب شرح مكونات التابع الرئيس ()main**

<https://manara.edu.sy/>